## Idaho Supreme Court IDAHO JUDICIAL MANAGEMENT INFORMATION SYSTEM

Page 1

### **Statewide District Court**

Ň,

 $\bar{z}_i$ 

As of January 8, 2009

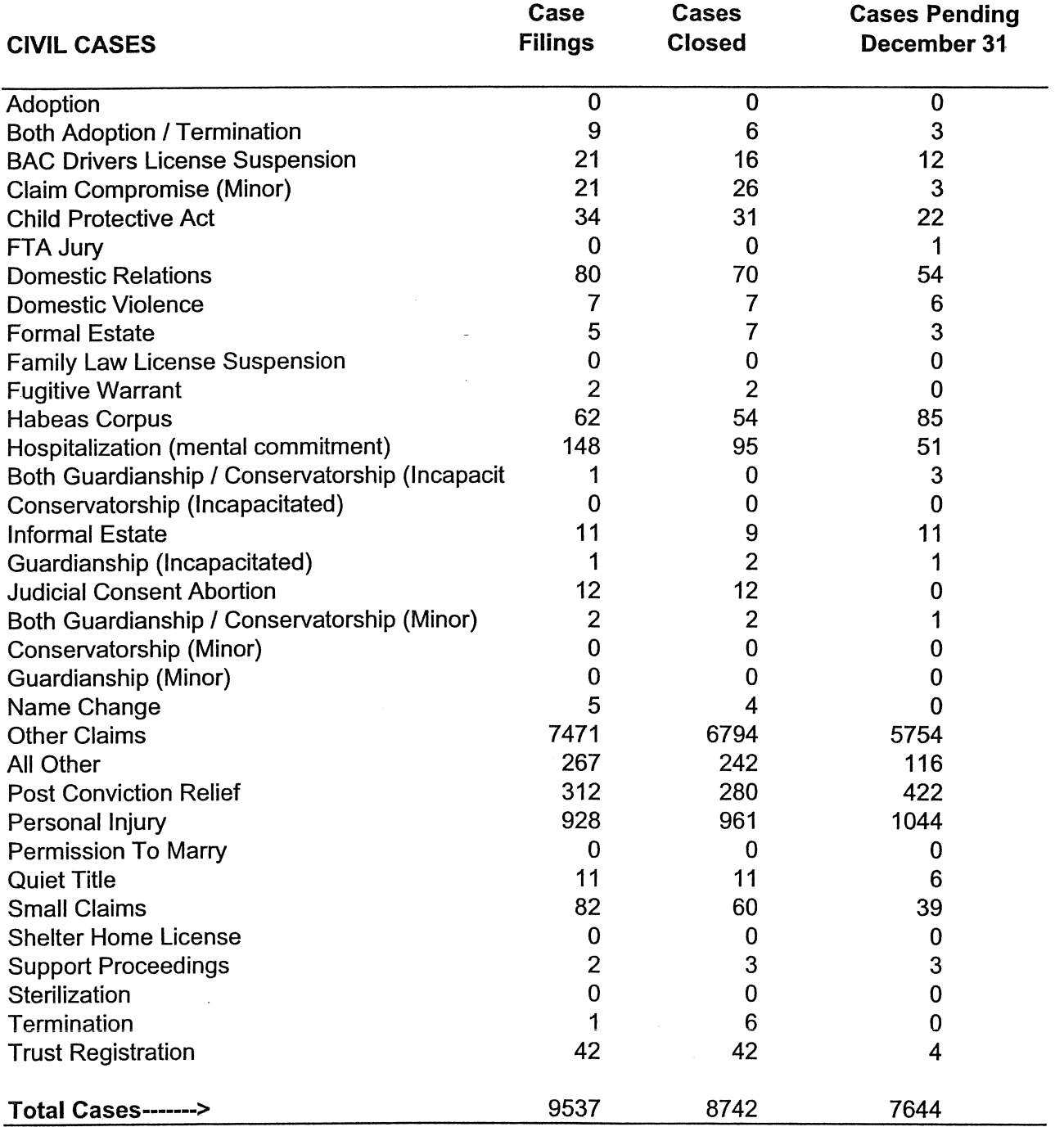

 $\bar{\mathcal{A}}$ 

Page 2

## **Statewide**

**District Court** 

As of January 8, 2009

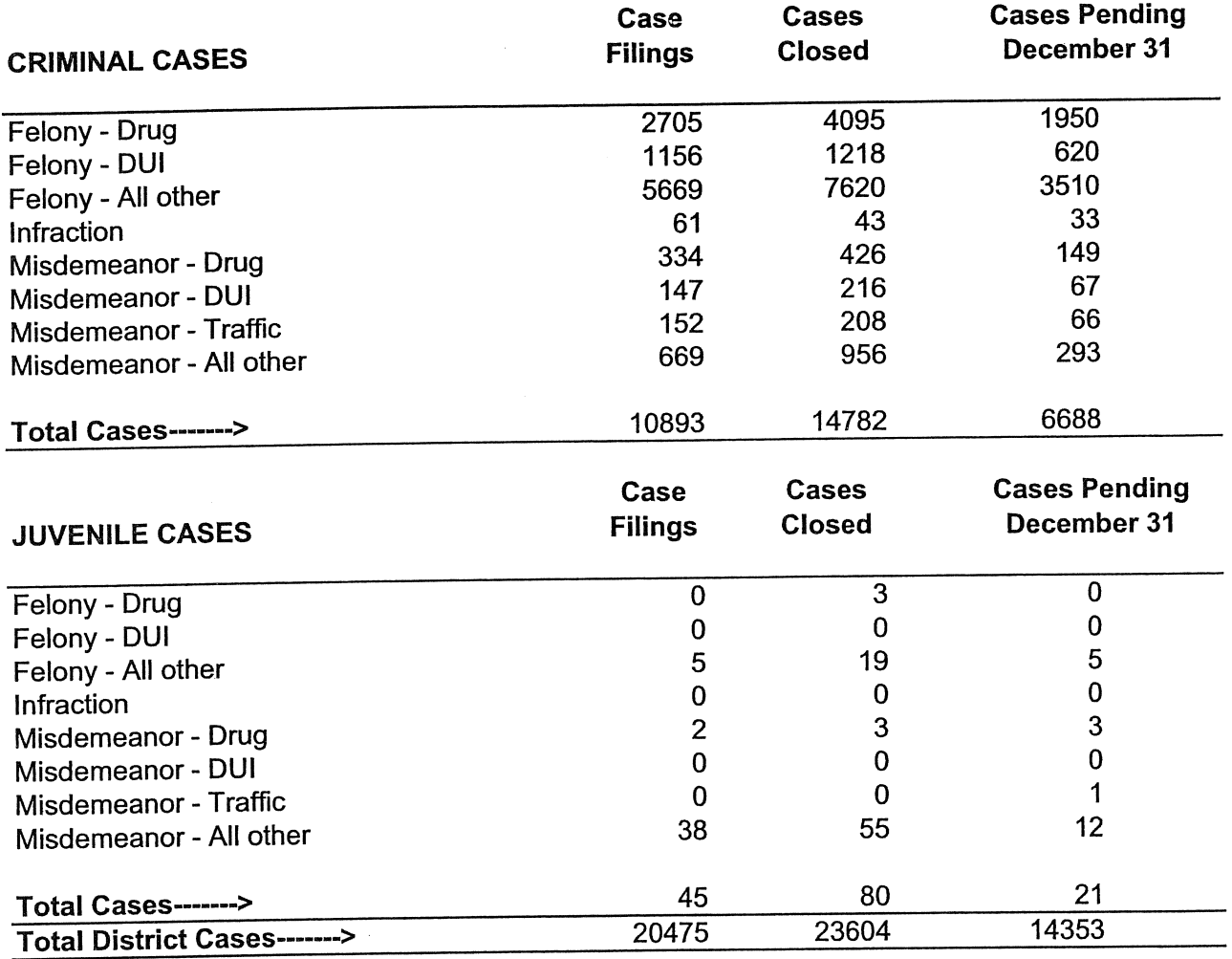

# Idaho Supreme Court IDAHO JUDICIAL MANAGEMENT INFORMATION SYSTEM

Page 3

### **Statewide Magistrate Court**

As of January 8, 2009

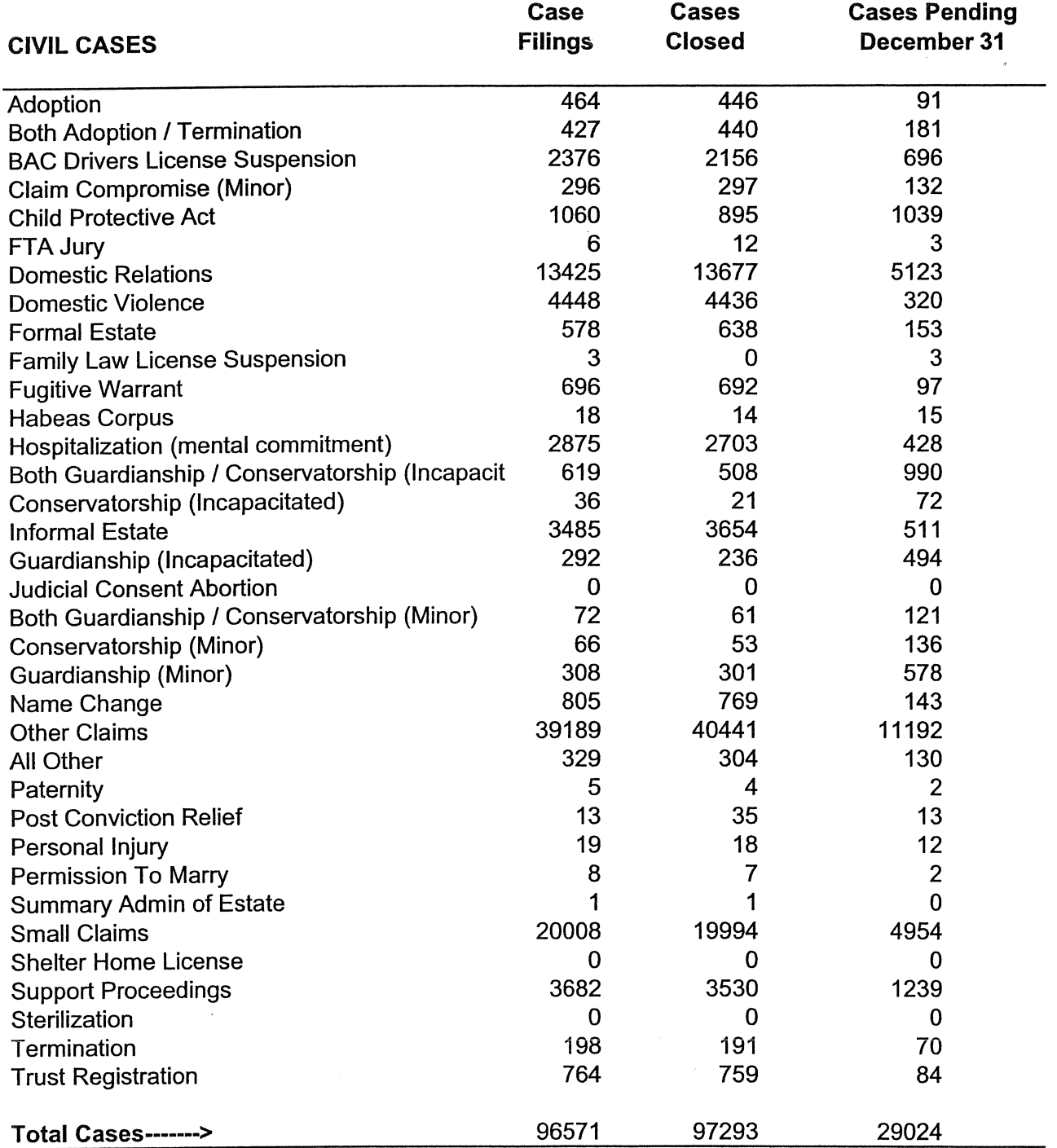

Page 4

#### **Statewide Magistrate Court**

 $\bar{z}$ 

As of January 8, 2009

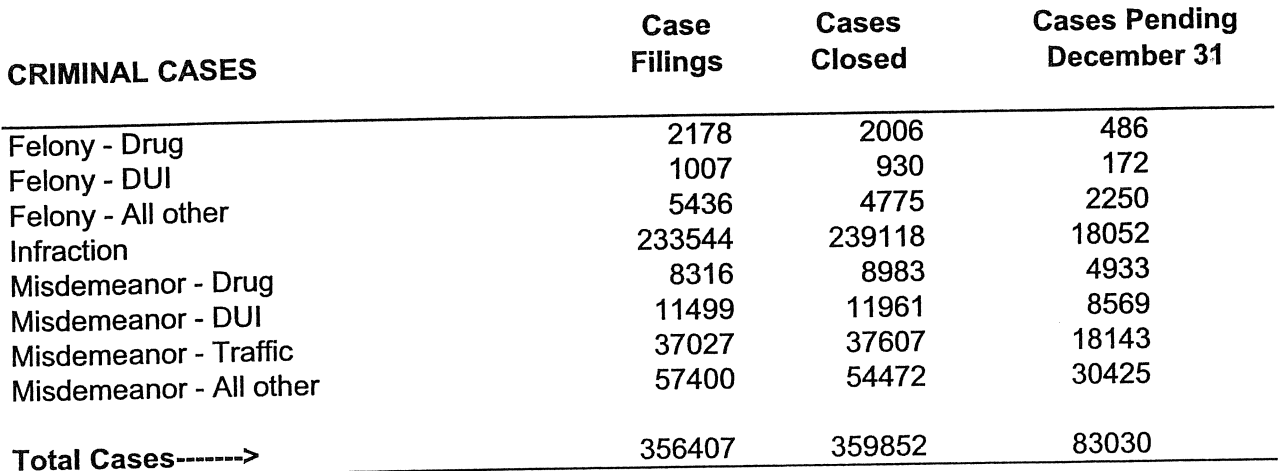

During 2008, criminal case processing in Ada County was converted to the statewide case management system ISTARS. In the old county שמש אות הארדוס, הוועש הוא השפט שטרות של הודי הוועש שטרות של הוא הוא הוא הוא הוועש שטרות הוועש של הוועש שטריה ש<br>system, each misdemeanor charge was counted as a new case filing. ISTARS has historically counted all charges results in a decline in misdemeanor filings for Ada County.

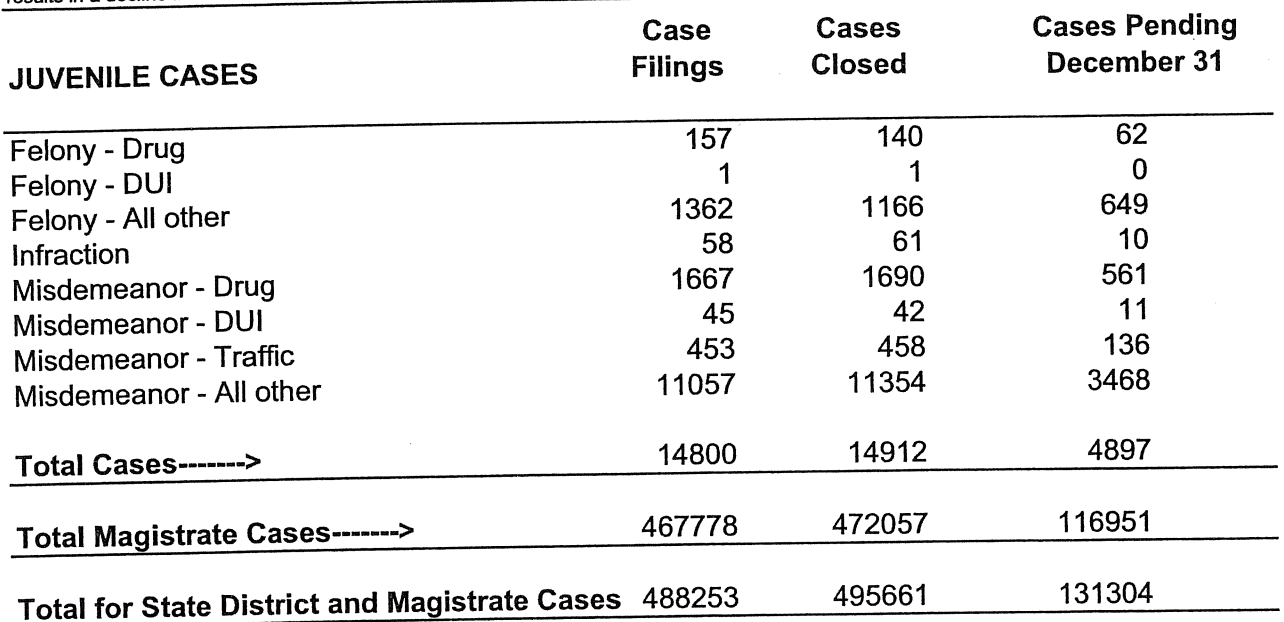